## State Management and Redux

Shan-Hung Wu & DataLab CS, NTHU

#### Outline

- WeatherMood: Posts
- Why Redux?
- Actions and Reducers
- Async Actions and Middleware
- Connecting with React Components
- Remarks

#### Outline

- WeatherMood: Posts
- Why Redux?
- Actions and Reducers
- Async Actions and Middleware
- Connecting with React Components
- Remarks

## Clone weathermood/react-post

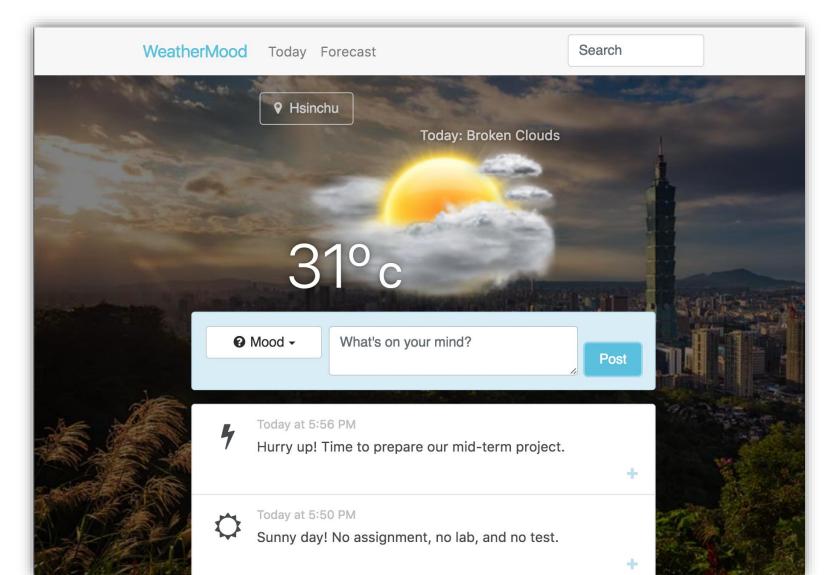

## Setup

```
$ npm install --save babel-polyfill \
moment uuid
```

- Babel Polyfill
  - Use ES6 Promise to simulation asynchronous post fetching
- Moment
  - For displaying date & time
- UUID
  - Generates unique IDs for new posts

#### **API for Posts**

```
// in api/posts.js
listPosts(seatchText).then(posts => {
    ...
});
createPost(mood, text).then(post => {
    ... // post.id
});
createVote(id, mood).then(() => {...});
```

- Asynchronous (ES6 Promise-based)
- Simulated currently

## HTML 5 Web Storage

```
localStorage.setItem('key', 'value');
let v = localStorage.getItem('key');
localStorage.removeItem('key');
```

- Specific to domain and protocol
- >5MB
- Values must be strings
  - Use JSON.stringify() and JSON.parse() for objects
- sessionStorage is similar, except data gone when window closed

## Steps 1 & 2: Components & Props

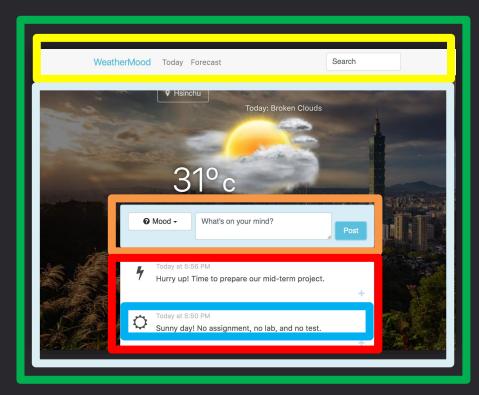

Main

**Navbar** 

**PostForm** 

**PostList** 

**PostItem** 

**Today** 

## Steps 3 & 4: States

Main {
 searchText
}

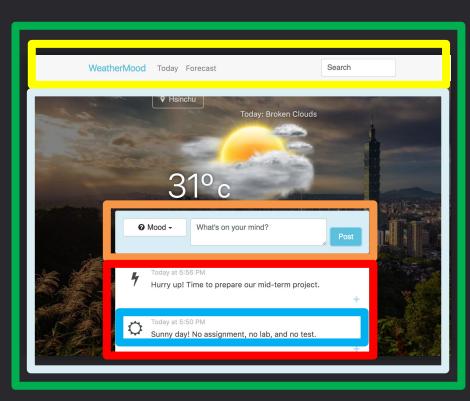

Today { posts }

```
Navbar {
 searchText
PostForm {
 mood, text
PostList {
 PostItem {
 votes
```

## Step 5: Callbacks

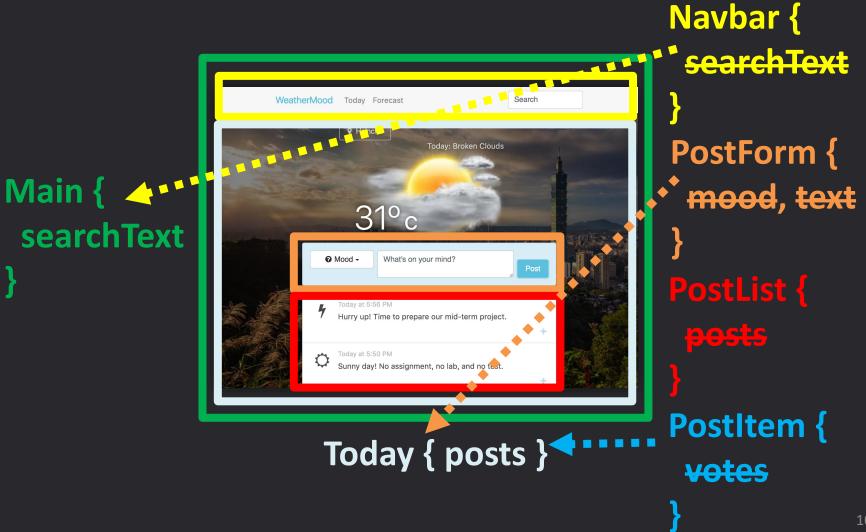

Search box

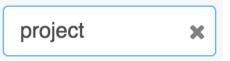

#### **Details**

Form validation

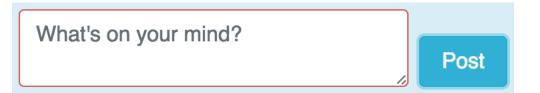

Timestamp

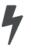

Yesterday at 5:56 PM

Hurry up! Time to prepare or

Tooltips

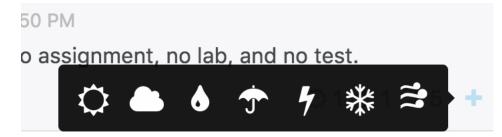

Loading indicators

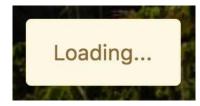

#### Outline

- WeatherMood: Posts
- Why Redux?
- Actions and Reducers
- Async Actions and Middleware
- Connecting with React Components
- Remarks

#### React is Declarative in Terms of **States**

- Code for "states," not "changes of states"
  - Virtual DOM tracks changes automatically
- UI = maps from states to visual looks
  - Each component is a function of partial states

#### Limitations I

- States of a component may be controlled outside
  - Main and Today may be complex and diverse

Main { unit }

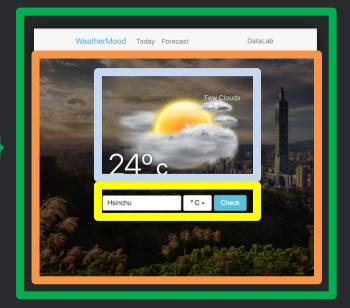

WeatherDisplay {
 temp, unit
 weather, desc
}
WeatherForm {
 city, unit
}

Today { weather, temp, desc, city }

#### Limitations II

- Cannot move components easily
  - Bad for evolving projects (e.g., startups)

Main { unit }

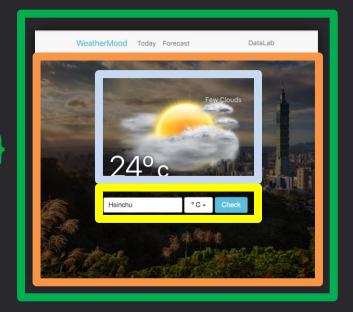

WeatherDisplay {
 temp, unit
 weather, desc
}
WeatherForm {
 city, unit
}

Today { weather, temp, desc, city }

#### Limitations III

- States are hard to track
  - Spread among multiple components
- Mixture of concerns
  - Code that maintain states
  - Rendering logics
- State changes are implicit
  - Where did such a state come from?

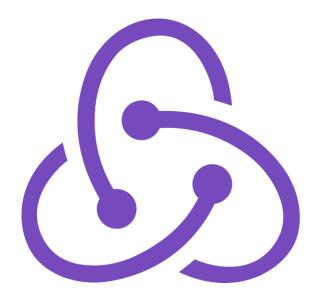

#### Redux

- A state management framework
  - Restricts how you write state management code
- Not tied to, but works well with React

## React (UI)

## Redux (State Store)

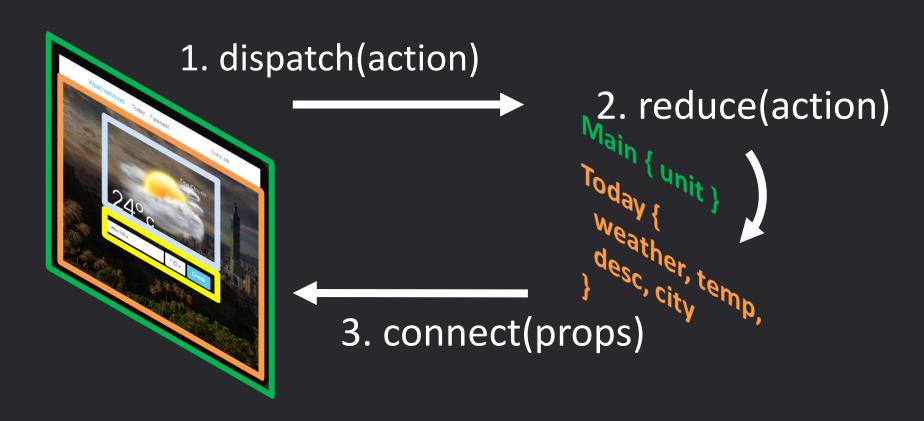

## Advantages I

- Separation of concerns
  - Rendering logic vs. state management

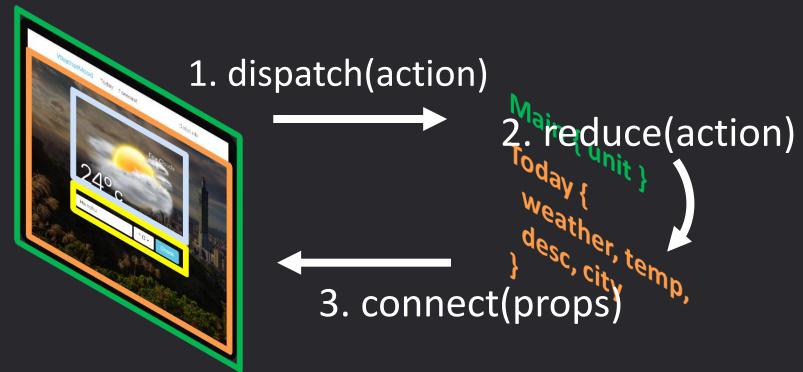

## Advantages II

- Unidirectional (top-down) data flow in React
  - Loosely coupled components; UI easy to change

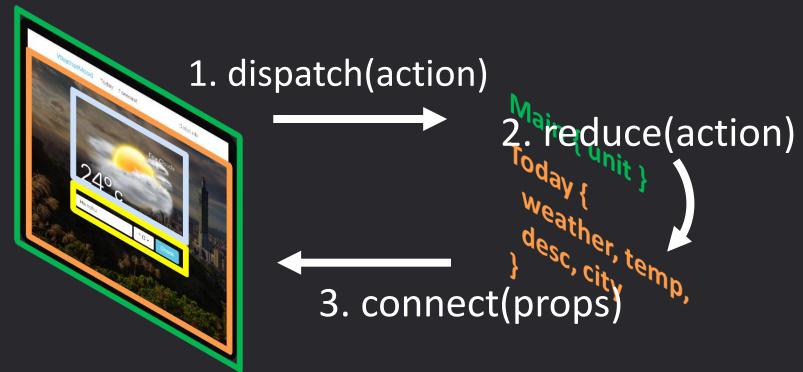

## Advantages III

- Single source of the "truth"
  - States easy to inspect

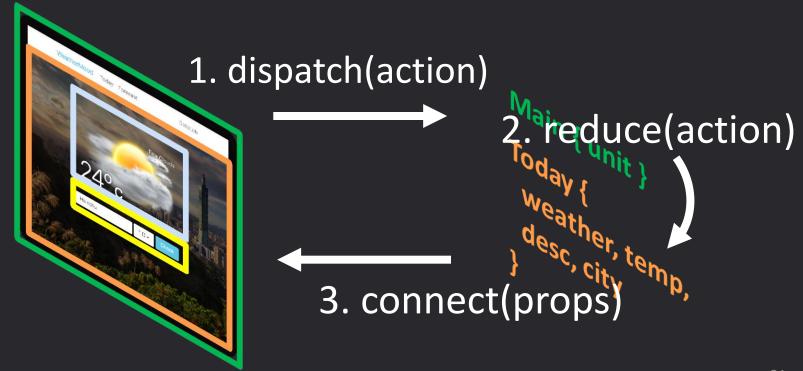

## Advantages IV

- Explicit actions
  - State changes revertable; easy to debug

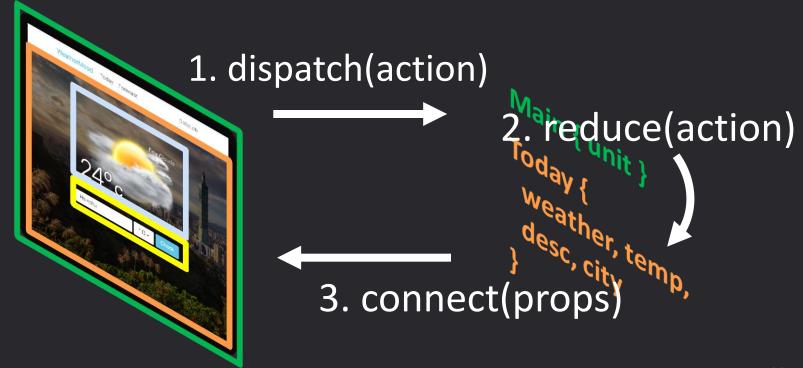

#### Outline

- WeatherMood: Posts
- Why Redux?
- Actions and Reducers
- Async Actions and Middleware
- Connecting with React Components
- Remarks

#### Redux Store Is a State Machine

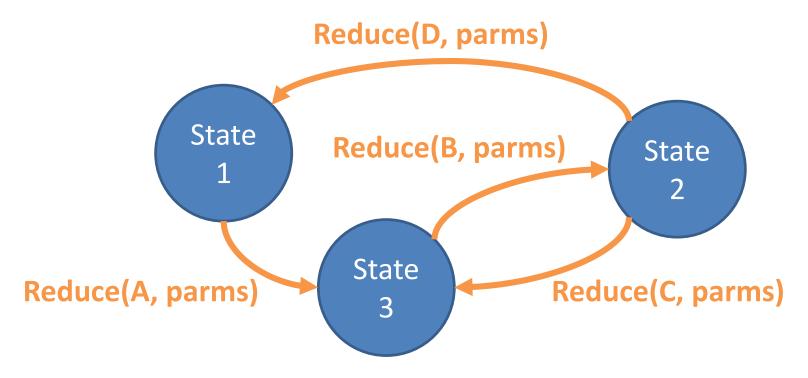

- State transitions must be deterministic
- I.e., same (prev state, action, parms), same next state

```
// action generator
export function setWeather(code, temp) {
  return { // action and parms
    type: '@WEATHER/SET WEATHER',
    code,
    temp
                           Actions & Reducers
  };
// reducer
export function weather(state = {...}, action) {
  switch (action.type) {
    case '@WEATHER/SET WEATHER':
      return {
        ...state,
        code: action.code,
        temp: action.temp
      };
    default:
      return state;
```

## Using Redux Store

```
// in UI
import {createStore} from 'redux';
import {setWeather, weather} from ...;
const store = createStore(weather);
// in Component1
store.subscribe(() => {
  console.log(store.getState());
});
// in Component2
store.dispatch(setWeather(800, 21));
```

#### Reducers Must Be *Pure* Functions

- To ensure deterministic state transitions
- Pure fucntions?
- Same input, same output
  - No Math.random() nor Date.now()
- No side effect
  - Cannot update variables outside
  - Cannot mutate input
  - Cannot make API calls
- Synchronous

```
export function code (state = -1, action) {
  switch (action.type) {
   case '@CODE/SET CODE':
     return action.code;
                             Splitting Reducers
   default:
     return state;
export function temp(state = 0, action) {
  switch (action.type) {
   case '@TEMP/SET TEMP':
     return action.temp;
   default:

    One reducer for

     return state;
                            independent "state group"
const store = createStore((state, action) => ({ // wrapper
 code: code(state.code, action),
 temp: temp(state.temp, action)
}));
```

## Simplification

```
const store = createStore((state, action) => ({
  code: code(state.code, action),
  temp: temp(state.temp, action)
} ) ) ;
// same as
import {combineReducers} from 'redux';
const store = createStore(combineReducers({
  code,
 temp
}));
```

#### Outline

- WeatherMood: Posts
- Why Redux?
- Actions and Reducers
- Async Actions and Middleware
- Connecting with React Components
- Remarks

#### weathermood/redux-weather

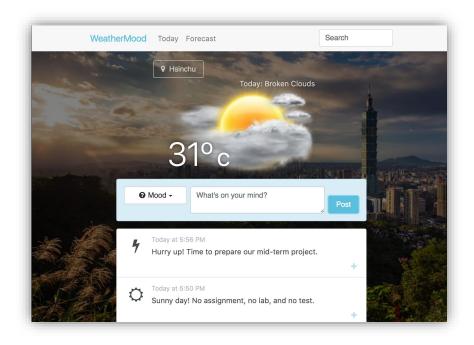

- Looks the same as react-post
- But weather components (Today, Forecast, etc.) use Redux to manage states

## How to Design Reducers?

- 1. Identify independent "state groups"
  - E.g., weather+forecast vs. posts

## How to Design Reducers?

- 2. Come out lifted state hierarchy as in react
- 3. Move states of each component to a reducer

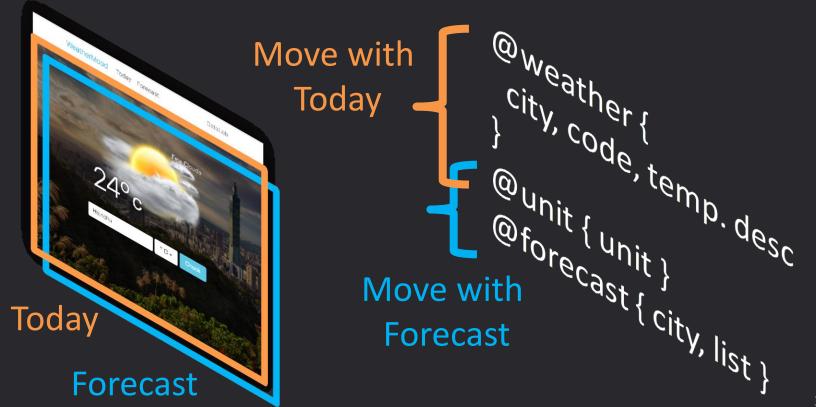

## **Async Actions**

- For fetching weather, forecast, posts, etc.
- But reducers must be pure
  - No API call, synchronous
- How?
- 1. Break async action into sequence of steps
  - State transition for each step is deterministic
- 2. Dispatch steps in UI following the sequence

```
// action generators
export function startGetWeather() {
  return {type: '@WEATHER/START GET WEATHER'};
export function endGetWeather(code, temp) {
  return {
    type: '@WEATHER/END GET WEATHER',
    code,
    temp
  };
// reducers (pure)
// in UI
store.dispatch(startGetWeather());
const {code, temp} = ... // AJAX callback
store.dispatch(endGetWeather(code, temp));
```

### Problems?

Sate management in UI again

```
$ npm install --save redux-thunk
// high-order action generator
export function getWeather() {
  return (dispatch, state) => {
    dispatch(startGetWeather());
    const \{code, temp\} = ... // AJAX callback
    dispatch(endGetWeather(code, temp));
 };
             Dispatching Action Sequences
// in UI
import {compose, applyMiddleware} from 'redux';
import thunkMiddleware from 'redux-thunk';
const store = createStore(combineReducers({
}), compose(applyMiddleware(thunkMiddleware)));
store.dispatch(getWeather());
```

#### Outline

- WeatherMood: Posts
- Why Redux?
- Actions and Reducers
- Async Actions and Middleware
- Connecting with React Components
- Remarks

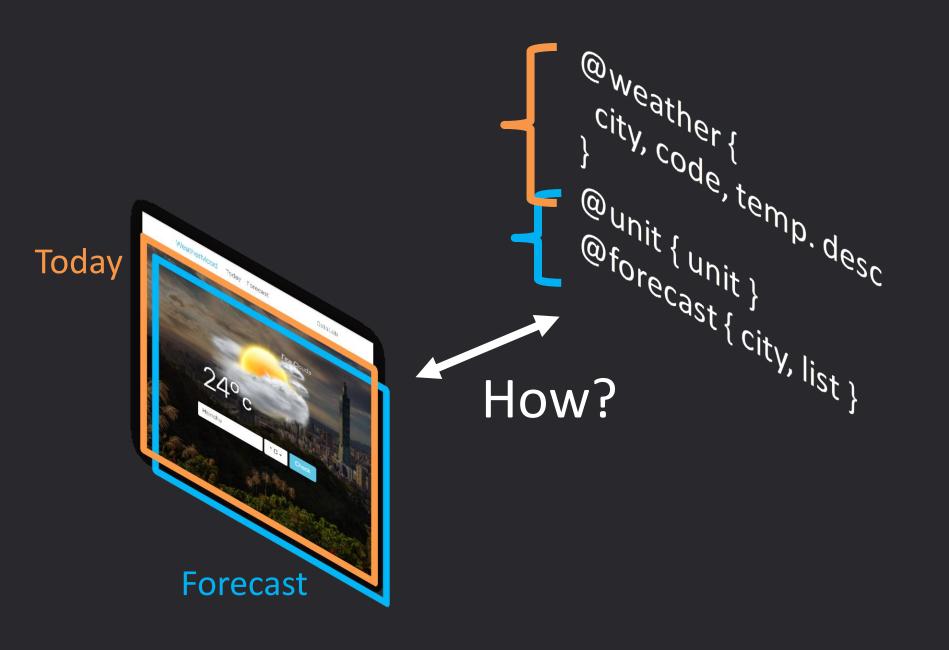

## **Tedious Way**

- Create store in Main, then pass it down to all descendants
  - Lots of repeating props in JSX
- 2. In each component, call store.subscribe() and dispatch()
  - No this.state and setState()
  - Instead, use this.forceUpdate() and determine when to re-render

```
$ npm install --save react-redux
                                   React-Redux
// in Main.jsx
import {Provider} from 'react-redux';
render() {
  return (
    <Provider store={...}>...</provider>
 );
// in Today.jsx
import {connect} from 'react-redux';
class Today extends React.Component {
  ... // has this.props.dispatch
export default connect(state => ({ // state to props
  ...state.weather,
 unit: state.unit

    Only props in components

})) (Today);
```

#### Outline

- WeatherMood: Posts
- Why Redux?
- Actions and Reducers
- Async Actions and Middleware
- Connecting with React Components
- Remarks

#### Remarks I

- Separation of concerns
- Components can be moved easily

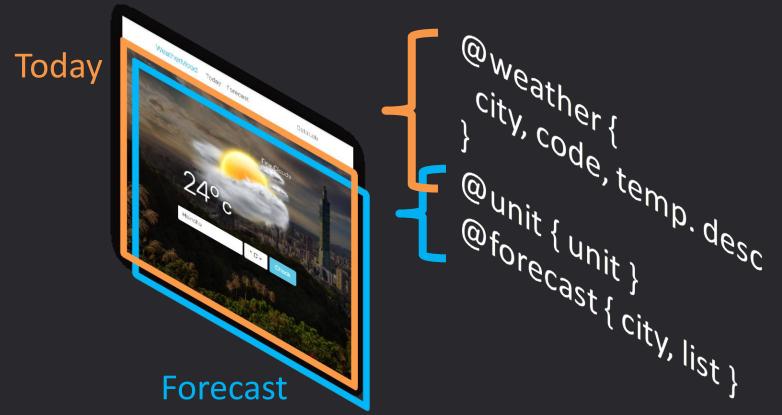

#### Remarks II

- States easy to inspect
- Explicit actions + deterministic state transition
   = time travel

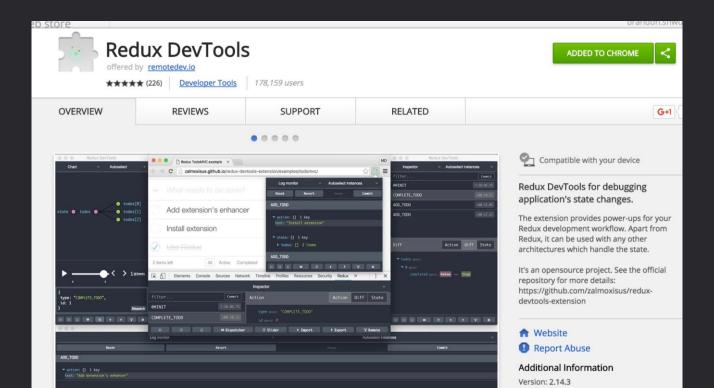

## Readings

- Advanced Redux walkthrough (optional)
  - Async actions & flow
  - Middlewares
  - Usage with React Router
  - More examples

# Assignment: Post Components + Redux

#### Main

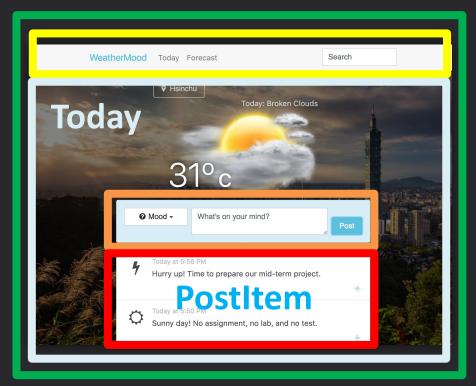

**Navbar** 

**PostForm** 

**PostList** 

## Requirements

- Specify reducers and action types (with @'s) in README
- Setup store to allow time travel using Redux DevTools